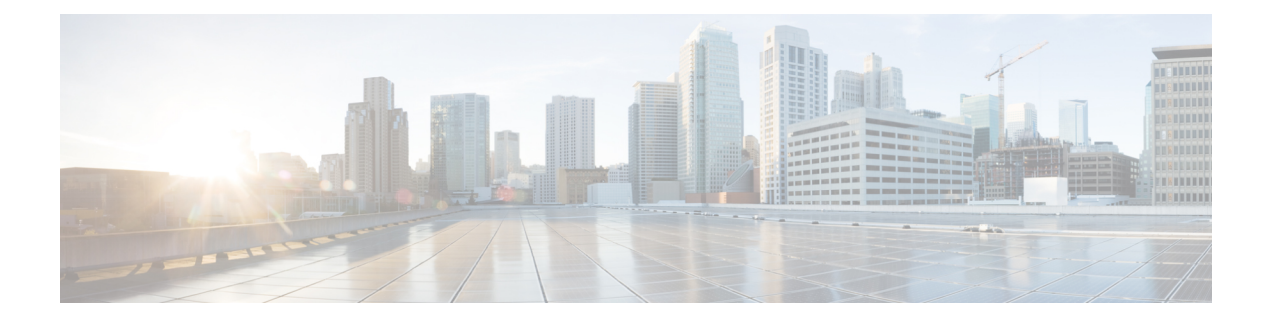

# **Preface**

This preface includes the following sections:

- [Audience,](#page-0-0) page i
- New and Changed [Information,](#page-0-1) page i
- Document [Conventions,](#page-4-0) page v
- Related [Documentation,](#page-5-0) page vi
- [Documentation](#page-6-0) Feedback, page vii

# <span id="page-0-0"></span>**Audience**

This guide is intended primarily for data center administrators with responsibilities and expertise in one or more of the following:

- Virtual machine installation and administration
- Server administration
- Switch and network administration

# <span id="page-0-1"></span>**New and Changed Information**

**Note**

All the content in this guide was taken over from the published *Cisco APIC Basic Configuration Guide* and several Cisco APIC knowledge base articles, with Cisco APIC Release 2.2(1x).

The following table provides an overview of the significant changes to the chapters in his guide up to the current release. The table does not provide an exhaustive list of all changes made to the topics or of the new features up to this release.

T

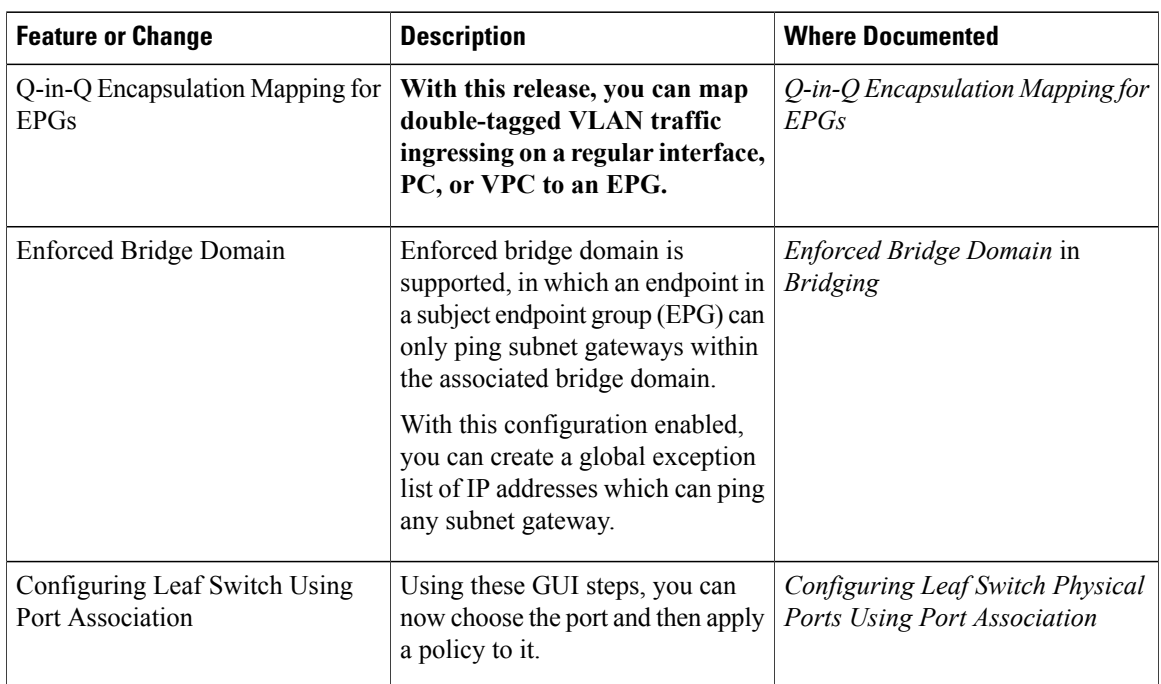

## **Table 1: New Features and Changed Information for Cisco APIC 3.0(x)**

## **Table 2: New Features and Changed Information for Cisco APIC 2.3(1e) Release**

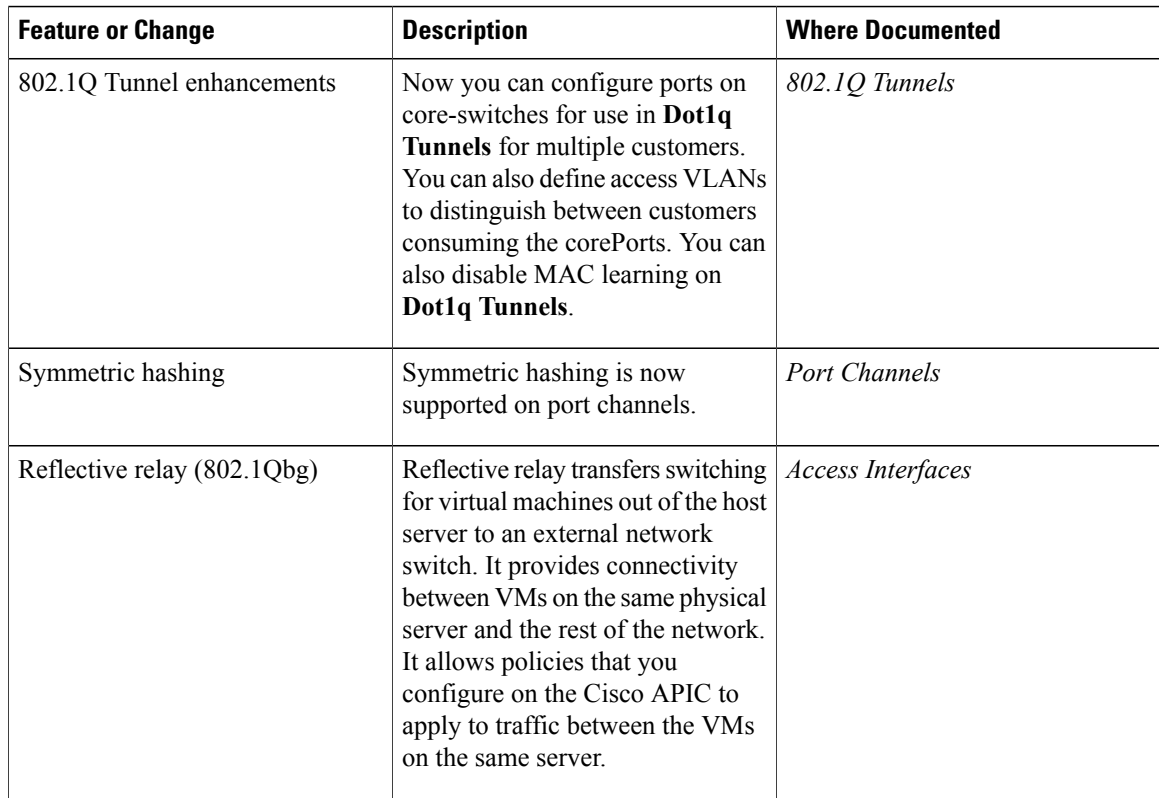

 $\mathbf{I}$ 

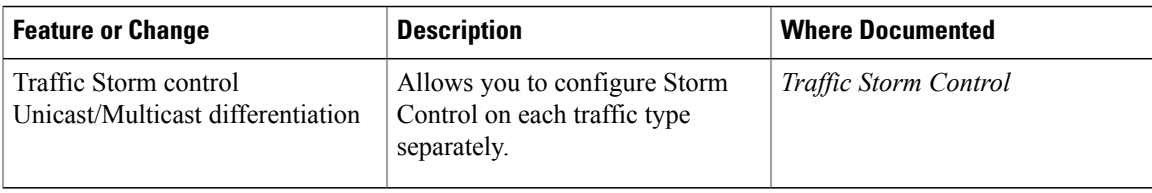

## **Table 3: New Features and Changed Information in Cisco APIC Release 2.2(2e)**

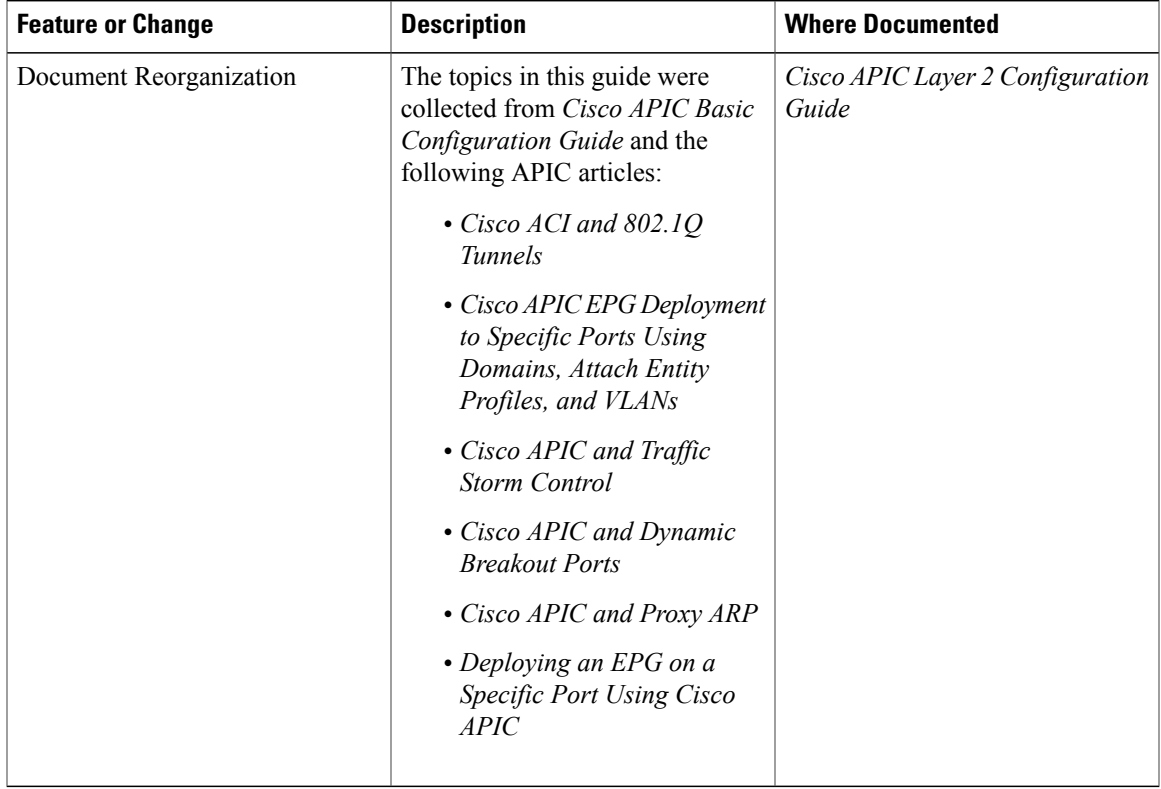

## **Table 4: New Features and Changed Behavior in Cisco APIC 2.2 (1n) Release**

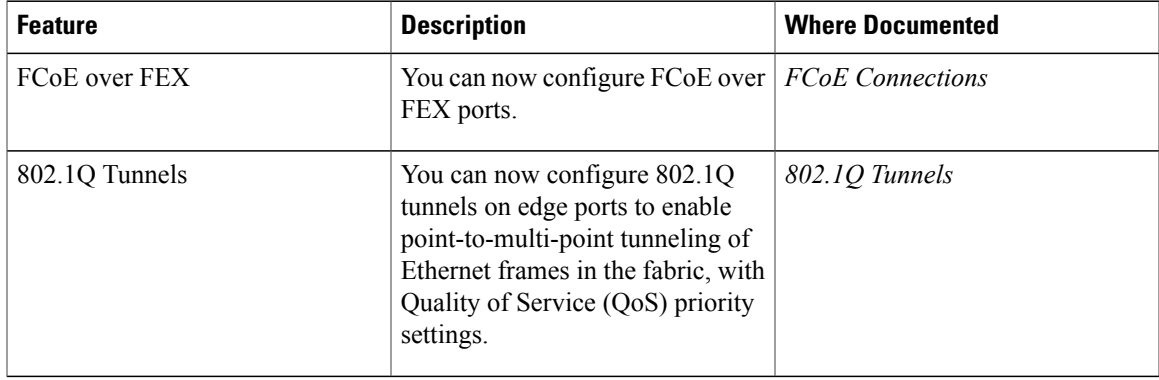

T

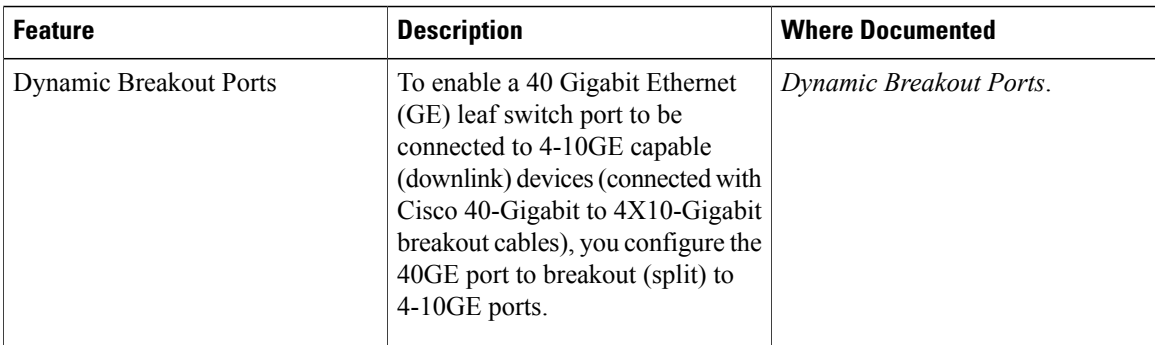

## **Table 5: New Features and Changed Information for Cisco APIC 2.1(x) Release**

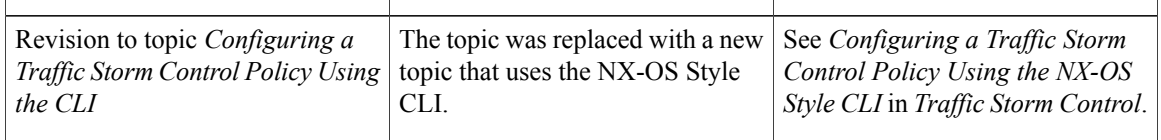

## **Table 6: New Features and Changed Information for Cisco APIC 2.0(2x) Release**

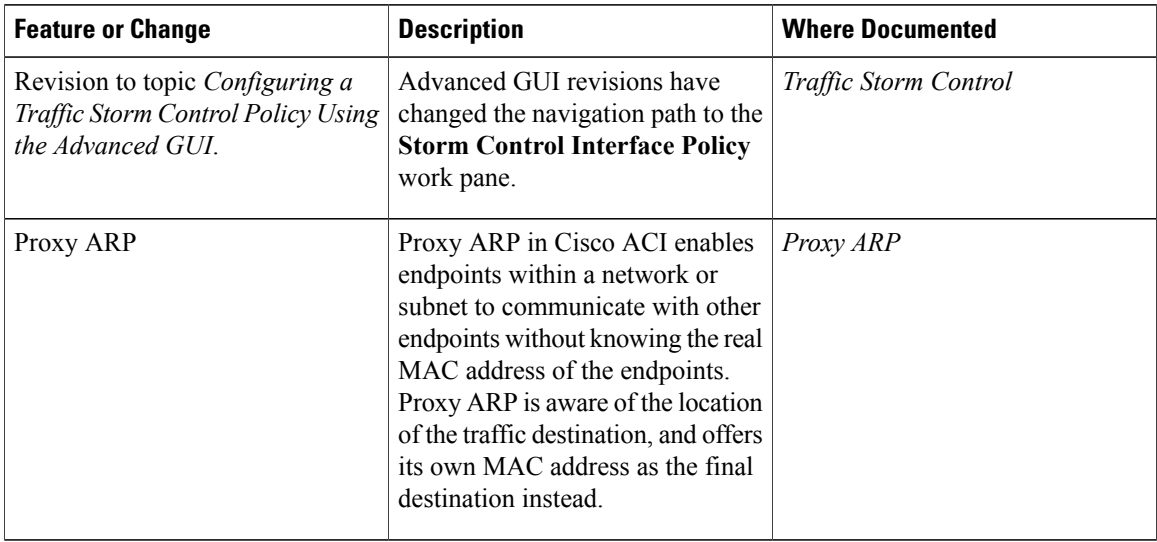

## **Table 7: New Features and Changed Behavior in Cisco APIC for Cisco APIC Release 2.0(1m)**

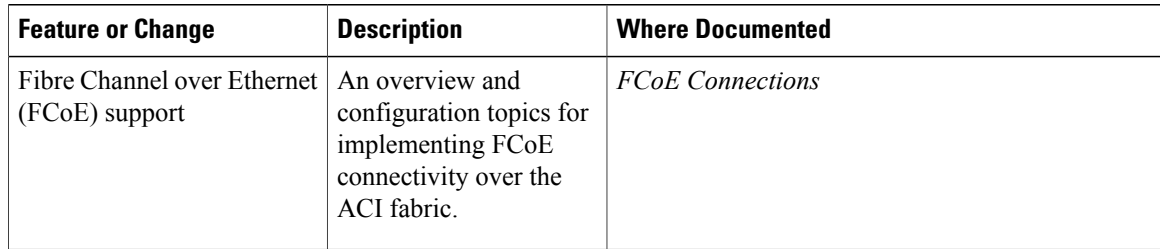

 $\mathbf I$ 

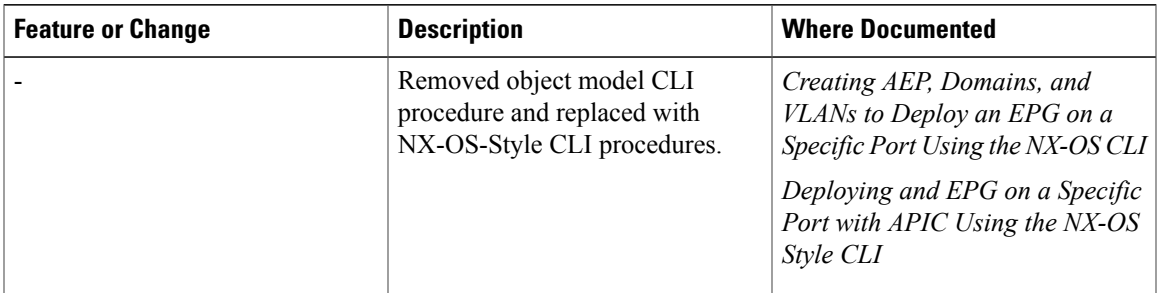

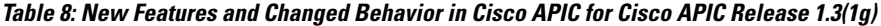

# <span id="page-4-0"></span>**Document Conventions**

Command descriptions use the following conventions:

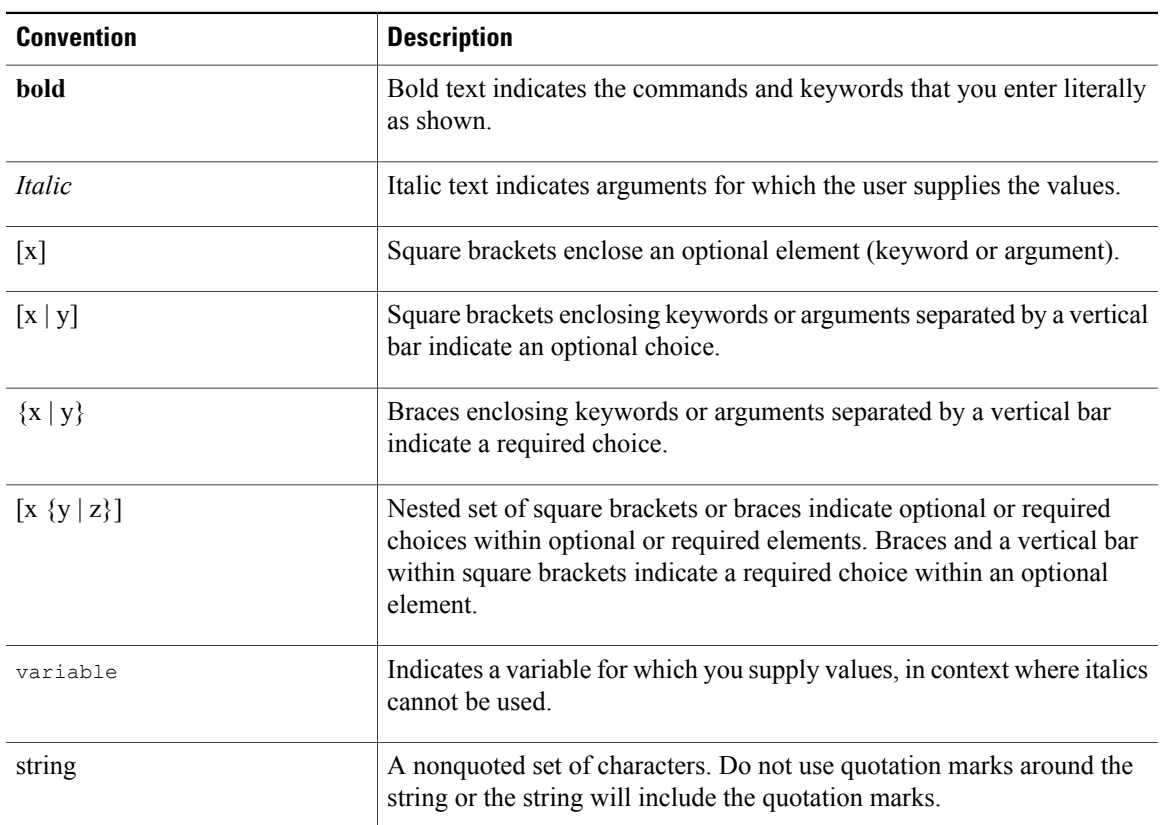

Examples use the following conventions:

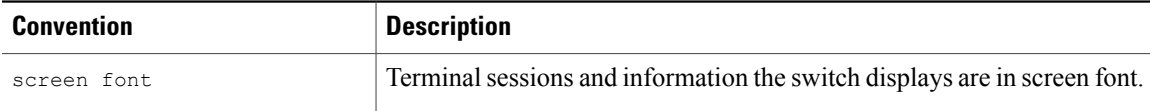

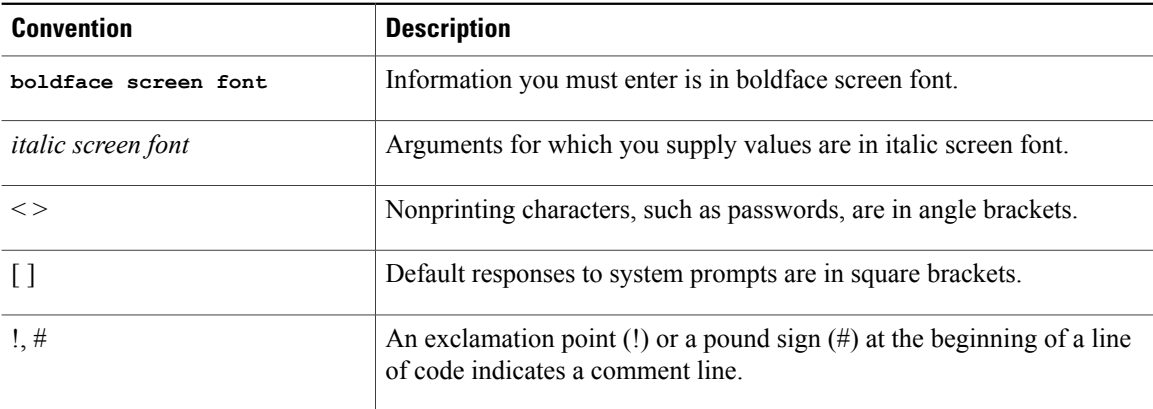

This document uses the following conventions:

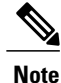

Means *reader take note*. Notes contain helpful suggestions or references to material not covered in the manual.

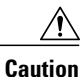

Means *reader be careful*. In this situation, you might do something that could result in equipment damage or loss of data.

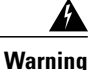

#### IMPORTANT SAFETY INSTRUCTIONS

This warning symbol means danger. You are in a situation that could cause bodily injury. Before you work on any equipment, be aware of the hazards involved with electrical circuitry and be familiar with standard practices for preventing accidents. Use the statement number provided at the end of each warning to locate its translation in the translated safety warnings that accompanied this device.

SAVE THESE INSTRUCTIONS

# <span id="page-5-0"></span>**Related Documentation**

#### **Application Policy Infrastructure Controller (APIC) Documentation**

Companion documentsfor APIC, *Cisco APIC Getting Started Guide*, *Cisco APIC Basic Configuration Guide*, *Cisco APIC Layer 2 Networking Configuration Guide*, *Cisco APIC Layer 3 Networking Configuration Guide*, *Cisco APIC NX-OS Style Command-Line Interface Configuration Guide*, *Cisco APIC REST API Configuration Guide*, *Cisco APIC Layer 4 to Layer 7 Services Deployment Guide*, and *Cisco ACI Virtualization Guide* are available at the following URL: [http://www.cisco.com/c/en/us/support/cloud-systems-management/](http://www.cisco.com/c/en/us/support/cloud-systems-management/application-policy-infrastructure-controller-apic/tsd-products-support-series-home.html) [application-policy-infrastructure-controller-apic/tsd-products-support-series-home.html](http://www.cisco.com/c/en/us/support/cloud-systems-management/application-policy-infrastructure-controller-apic/tsd-products-support-series-home.html)

### **Cisco Application Centric Infrastructure (ACI) Documentation**

The broader ACI documentation is available at the following URL: [http://www.cisco.com/c/en/us/support/](http://www.cisco.com/c/en/us/support/cloud-systems-management/application-policy-infrastructure-controller-apic/tsd-products-support-series-home.html) [cloud-systems-management/application-policy-infrastructure-controller-apic/](http://www.cisco.com/c/en/us/support/cloud-systems-management/application-policy-infrastructure-controller-apic/tsd-products-support-series-home.html) [tsd-products-support-series-home.html](http://www.cisco.com/c/en/us/support/cloud-systems-management/application-policy-infrastructure-controller-apic/tsd-products-support-series-home.html).

### **Cisco Application Centric Infrastructure (ACI) Simulator Documentation**

The Cisco ACI Simulator documentation is available at [http://www.cisco.com/c/en/us/support/](http://www.cisco.com/c/en/us/support/cloud-systems-management/application-centric-infrastructure-simulator/tsd-products-support-series-home.html) [cloud-systems-management/application-centric-infrastructure-simulator/tsd-products-support-series-home.html.](http://www.cisco.com/c/en/us/support/cloud-systems-management/application-centric-infrastructure-simulator/tsd-products-support-series-home.html)

#### **Cisco Nexus 9000 Series Switches Documentation**

The Cisco Nexus 9000 Series Switches documentation is available at [http://www.cisco.com/c/en/us/support/](http://www.cisco.com/c/en/us/support/switches/nexus-9000-series-switches/tsd-products-support-series-home.html) [switches/nexus-9000-series-switches/tsd-products-support-series-home.html.](http://www.cisco.com/c/en/us/support/switches/nexus-9000-series-switches/tsd-products-support-series-home.html)

### **Cisco Application Virtual Switch Documentation**

The Cisco Application Virtual Switch (AVS) documentation is available at [http://www.cisco.com/c/en/us/](http://www.cisco.com/c/en/us/support/switches/application-virtual-switch/tsd-products-support-series-home.html) [support/switches/application-virtual-switch/tsd-products-support-series-home.html](http://www.cisco.com/c/en/us/support/switches/application-virtual-switch/tsd-products-support-series-home.html).

### **Cisco Application Centric Infrastructure (ACI) Integration with OpenStack Documentation**

Cisco ACI integration with OpenStack documentation is available at [http://www.cisco.com/c/en/us/support/](http://www.cisco.com/c/en/us/support/cloud-systems-management/application-policy-infrastructure-controller-apic/tsd-products-support-series-home.html) [cloud-systems-management/application-policy-infrastructure-controller-apic/](http://www.cisco.com/c/en/us/support/cloud-systems-management/application-policy-infrastructure-controller-apic/tsd-products-support-series-home.html) [tsd-products-support-series-home.html](http://www.cisco.com/c/en/us/support/cloud-systems-management/application-policy-infrastructure-controller-apic/tsd-products-support-series-home.html).

# <span id="page-6-0"></span>**Documentation Feedback**

To provide technical feedback on this document, or to report an error or omission, please send your comments to [apic-docfeedback@cisco.com](mailto:apic-docfeedback@cisco.com). We appreciate your feedback.

 $\mathbf l$ 

 $\mathbf I$